# **Accesos directos del teclado para Vectorworks 2017**

El programa Vectorworks cuenta con atajos para el teclado y mouse para muchas tareas comunes. Muchos atajos pueden ser personalizados tal como se indica más adelante. Estas tablas enumeran los atajos para todos los espacios de trabajo; es posible que su espacio de trabajo no tenga todos los conjuntos de herramientas, herramientas, menús y comandos enumerados. Los atajos están disponibles como archivo PDF en el sistema de ayuda de la Tabla de Contenidos para una impresión fácil.

## **Accesos directos de herramientas (modificar en Editor de espacio de trabajo)**

#### **Paleta Básica**

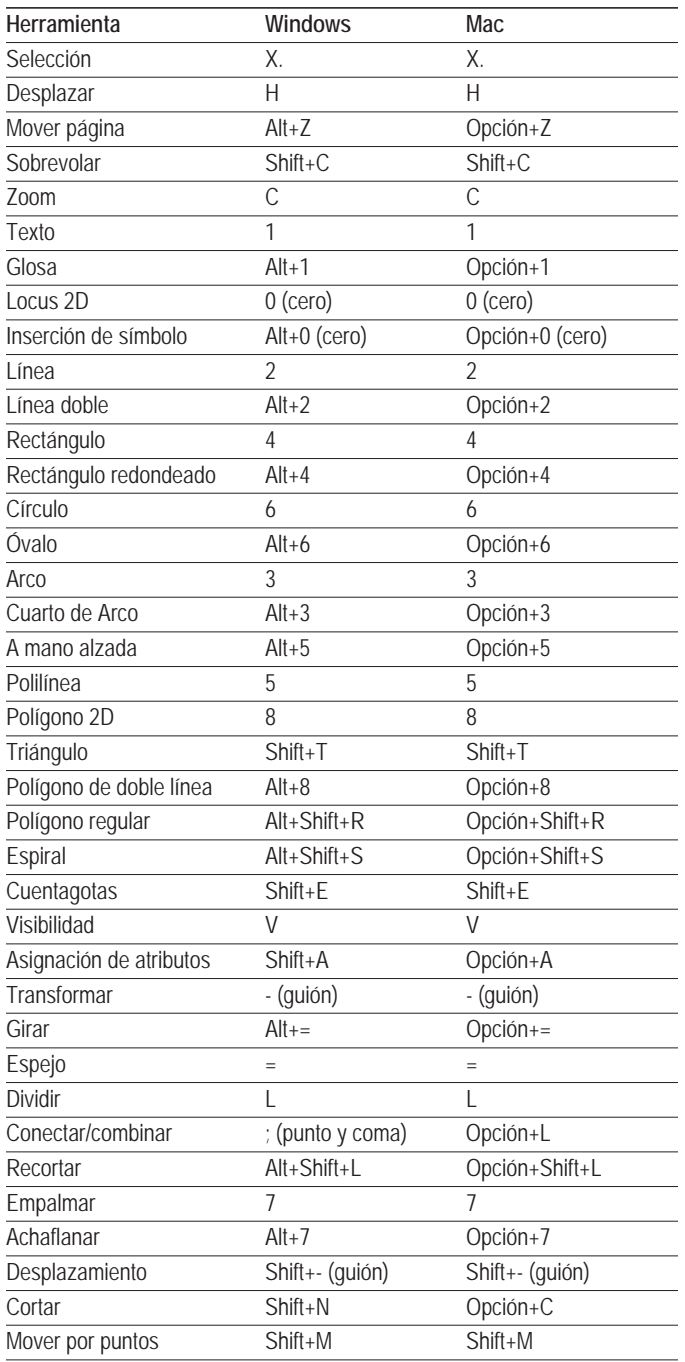

#### **Conjunto de herramientas Construcción**

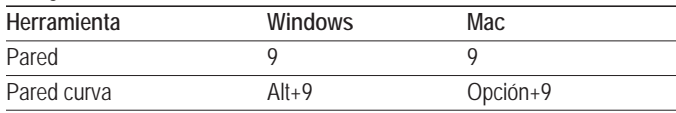

#### **Conjunto de herramientas Construcción**

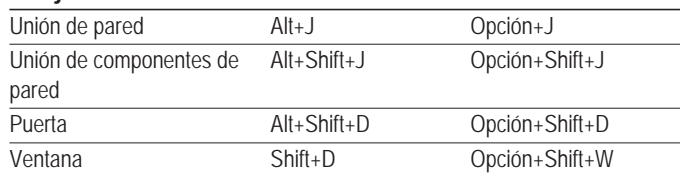

#### **Conjunto de herramientas Modelado 3D**

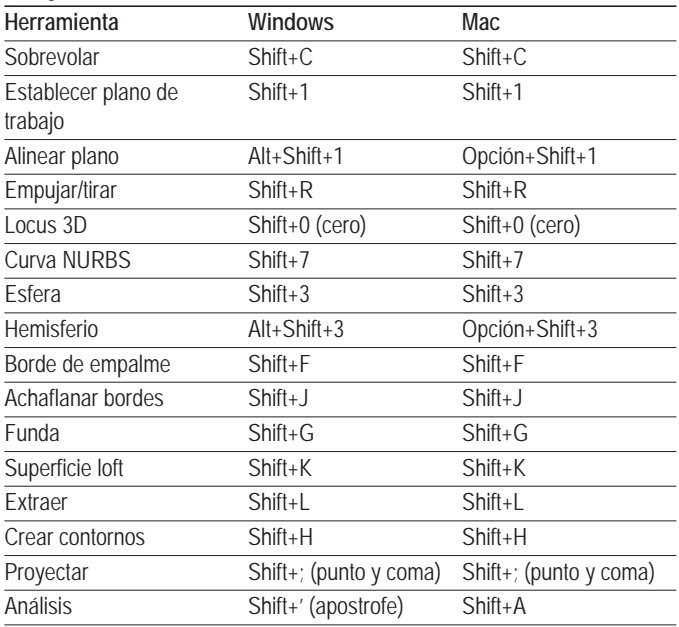

#### **Conjunto de herramientas Visualización**

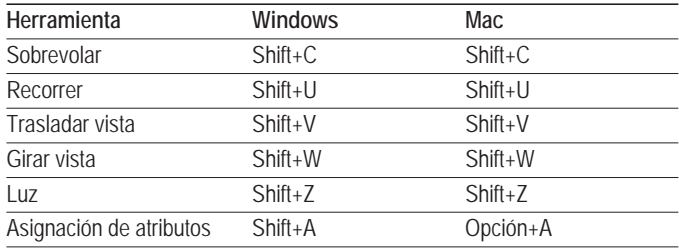

#### **Conjuntos de herramientas Cotas/notas**

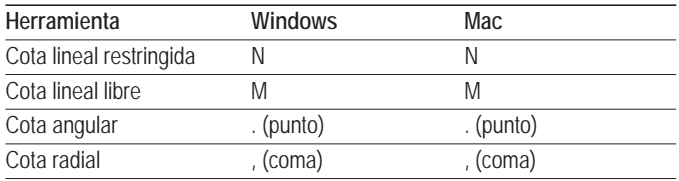

#### **Conjunto de herramientas Paredes**

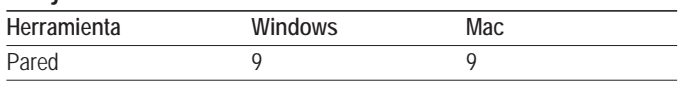

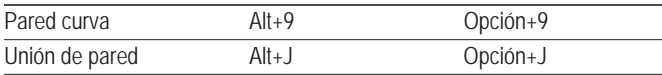

# **Accesos directos de comandos (modificar en Editor de espacio de trabajo)**

#### **Menú Archivo**

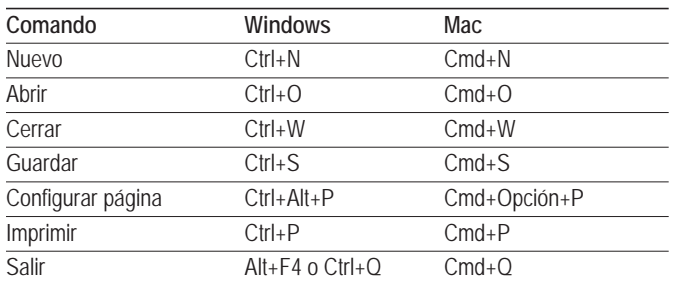

#### **Menú Editar**

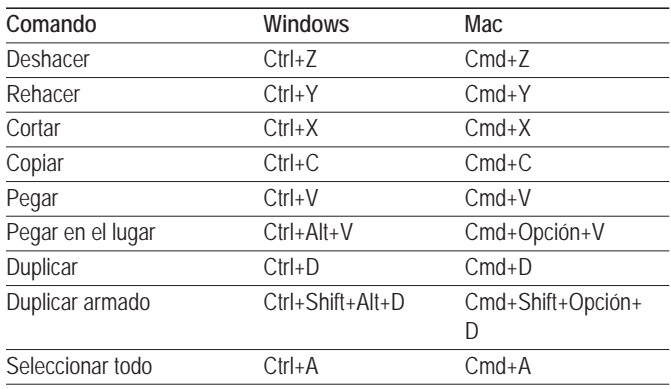

#### **Menú Vista**

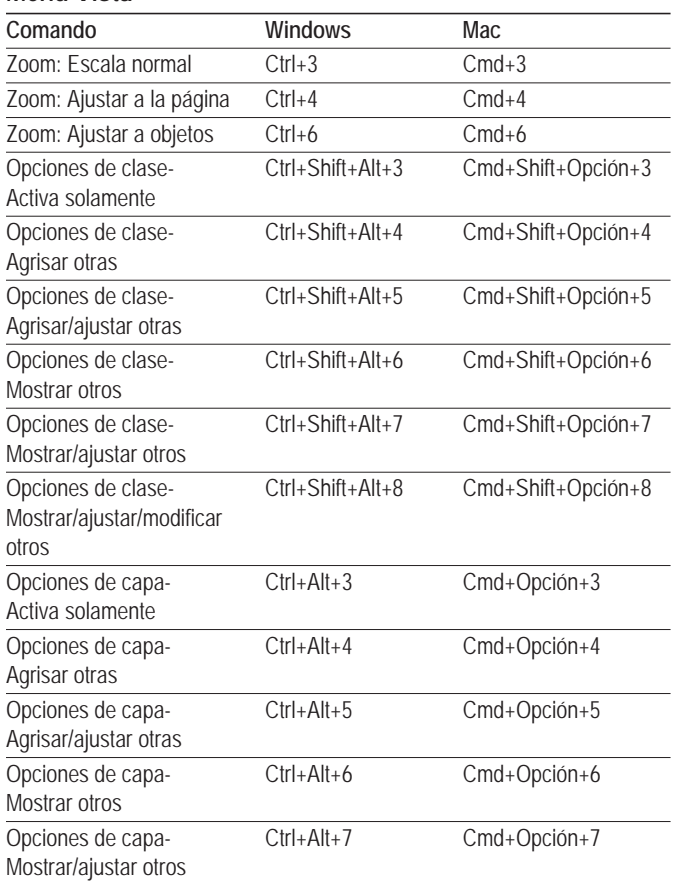

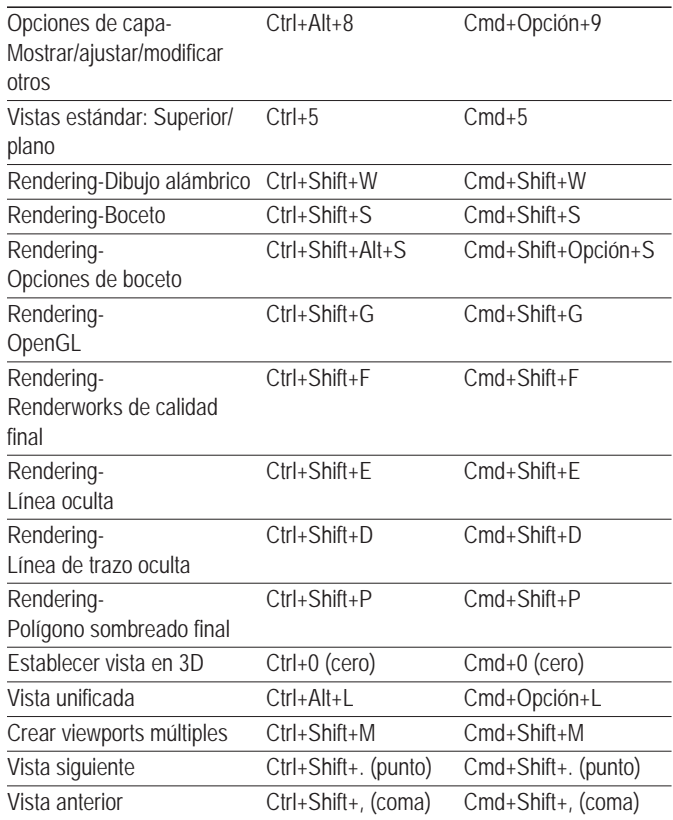

#### **Menú Modificar**

**Menú Vista**

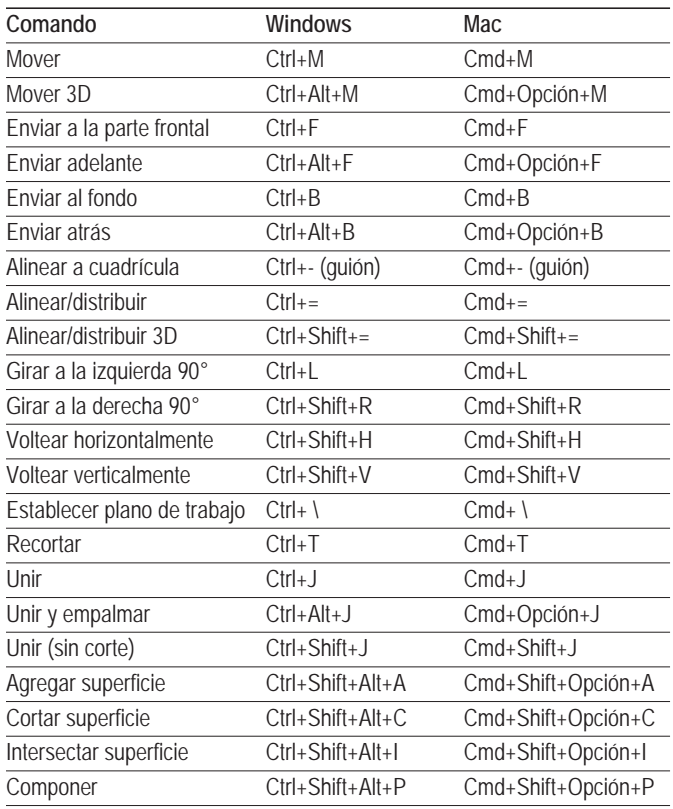

# **Menú Modificar Menú Texto**

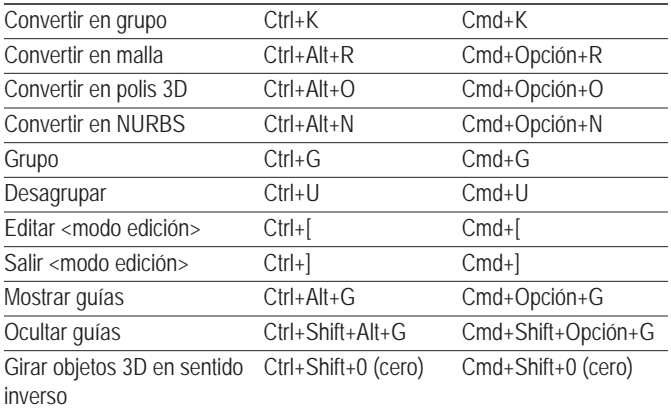

#### **Menú Modelo**

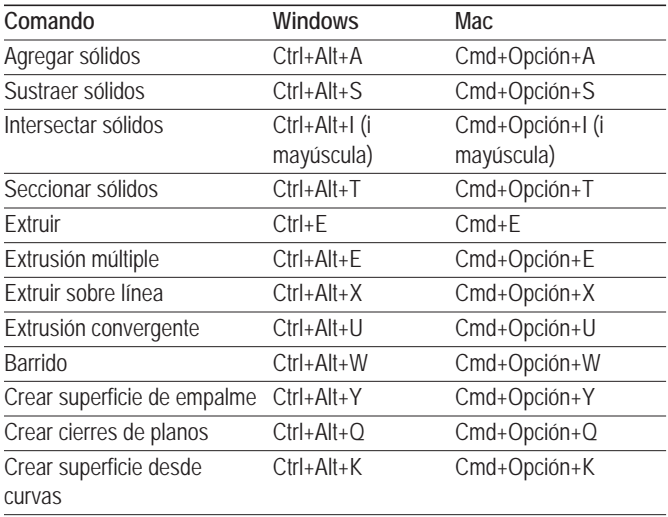

#### **Menú AIC**

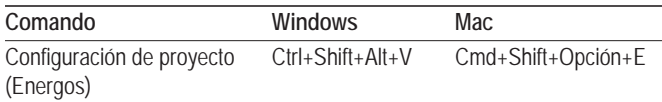

#### **Menú Spotlight**

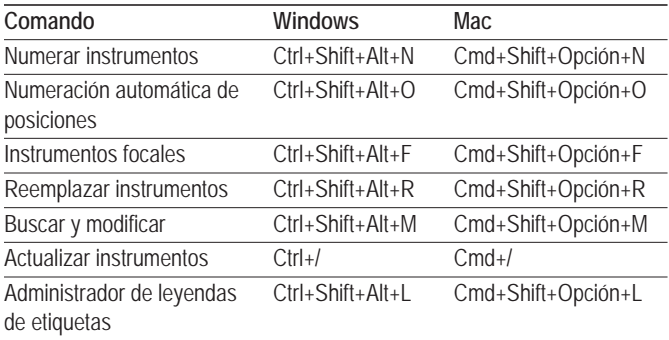

#### **Menú Herramientas**

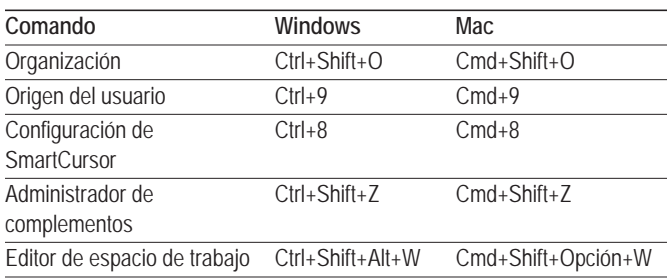

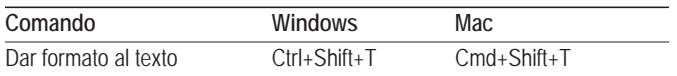

#### **Menú Ventana**

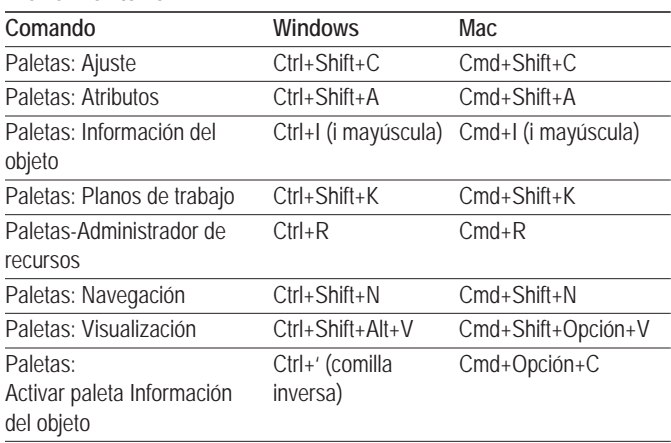

#### **Otros atajos (modificar en Editor de espacio de trabajo)**

### **Pasar por modos en la barra Herramientas**

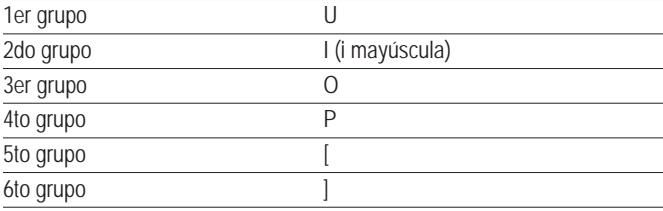

#### **Teclas varias**

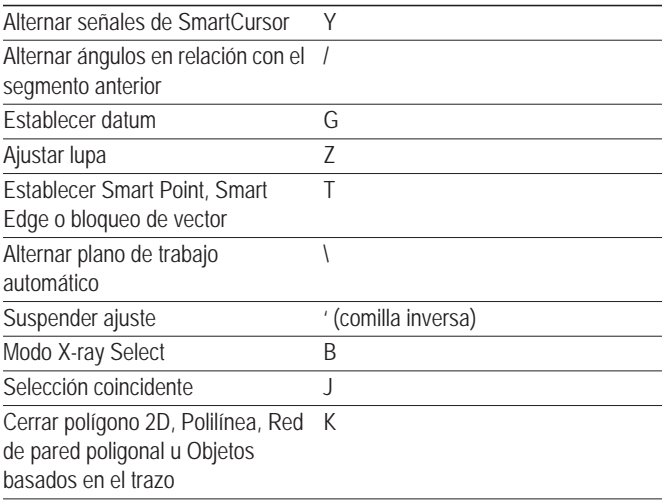

#### **Alternar configuración de paleta de Ajuste**

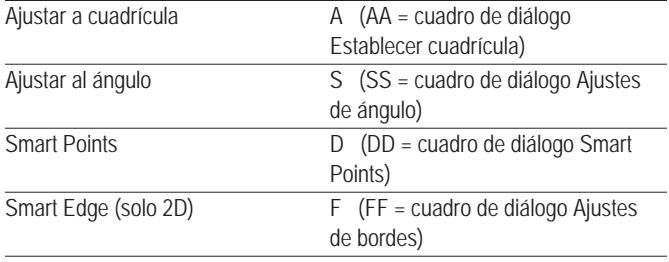

### **Alternar configuración de paleta de Ajuste**

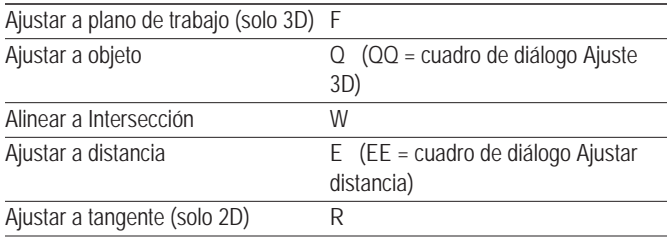

#### **Atajos de teclas de flechas (modificar en la ficha Editar de las Preferencias Vectorworks)**

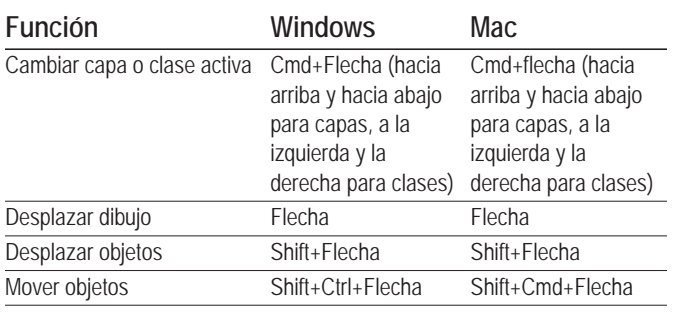

#### **Accesos directos varios de teclas (no se pueden modificar)**

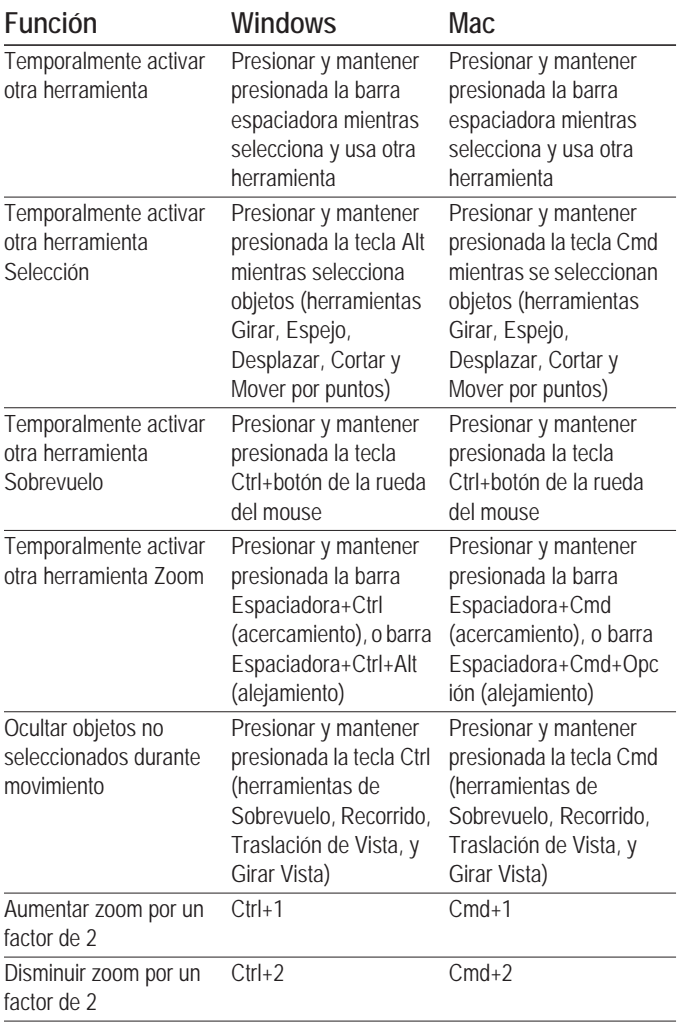

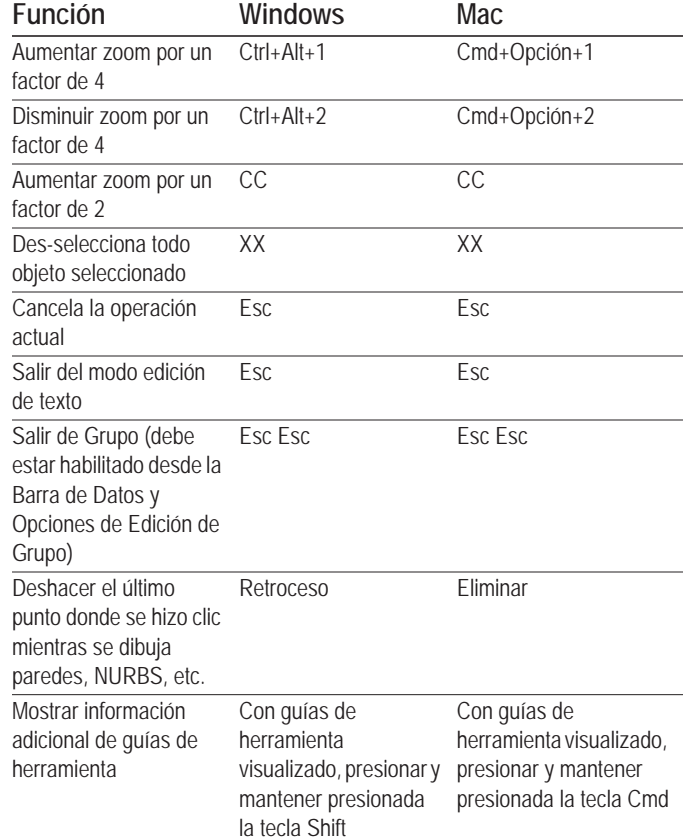

### **Accesos directos del mouse (no se pueden modificar)**

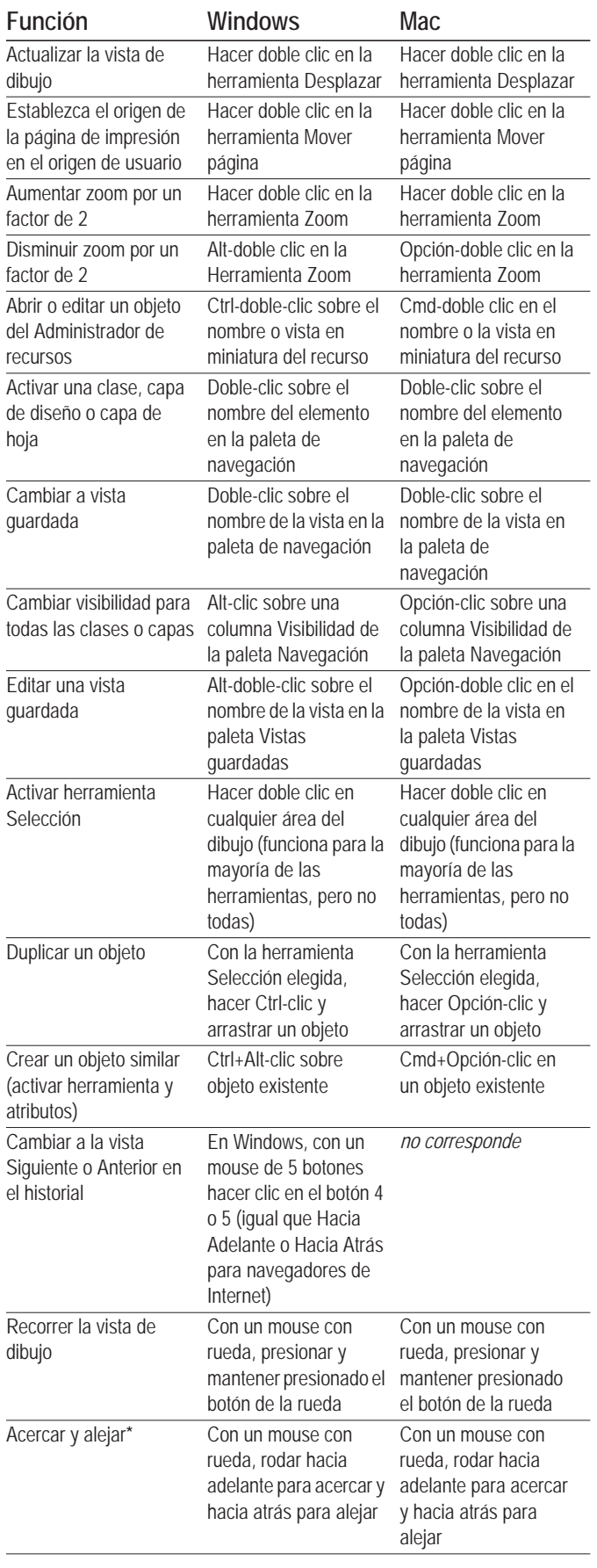

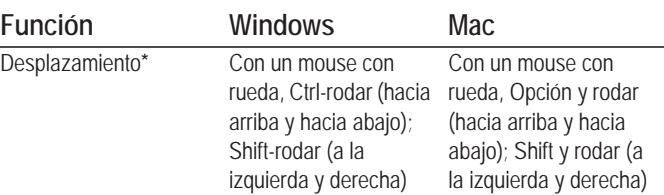

**\****La rueda del mouse realiza el zoom de manera predeterminada y se desplaza con una tecla de modificador. Puede intercambiar estas funciones en la ficha Editar de las Preferencias Vectorworks.*

# **Teclado numérico (no se pueden modificar)**

#### **Cambiar a vista estándar**

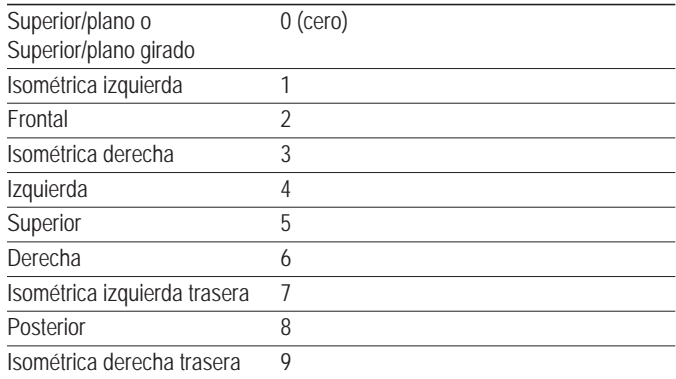

#### **Funciones de teclas de hojas cálculo (no se pueden modificar)**

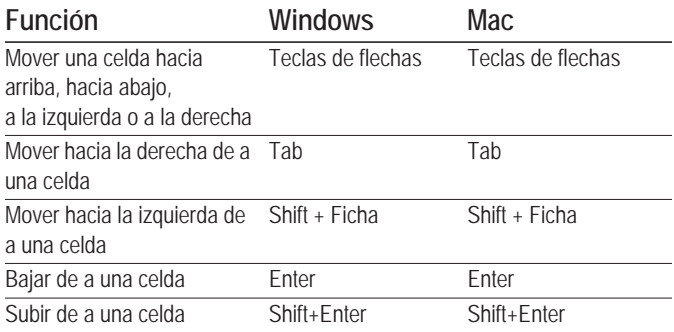

### **Accesos directos reservados por el sistema operativo**

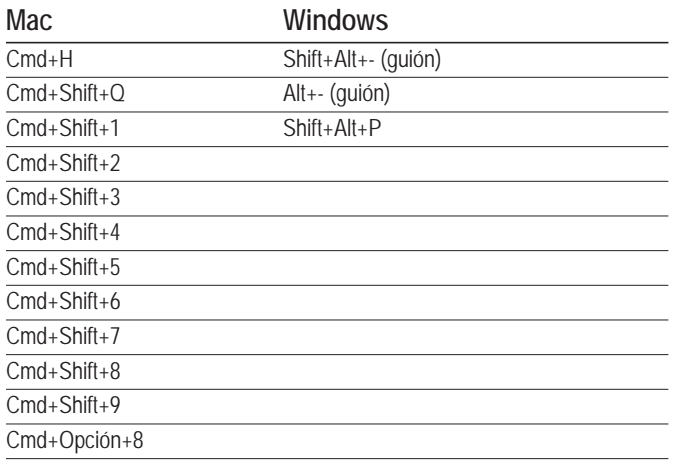

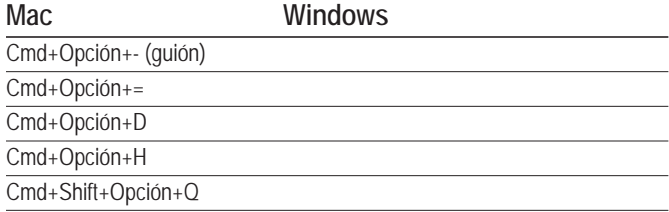